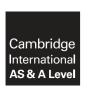

### **Cambridge Assessment International Education**

Cambridge International Advanced Subsidiary and Advanced Level

COMPUTER SCIENCE 9608/43

Paper 4 Written Paper

October/November 2019

MARK SCHEME
Maximum Mark: 75

**Published** 

This mark scheme is published as an aid to teachers and candidates, to indicate the requirements of the examination. It shows the basis on which Examiners were instructed to award marks. It does not indicate the details of the discussions that took place at an Examiners' meeting before marking began, which would have considered the acceptability of alternative answers.

Mark schemes should be read in conjunction with the question paper and the Principal Examiner Report for Teachers.

Cambridge International will not enter into discussions about these mark schemes.

Cambridge International is publishing the mark schemes for the October/November 2019 series for most Cambridge IGCSE™, Cambridge International A and AS Level components and some Cambridge O Level components.

This document consists of 19 printed pages.

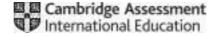

[Turn over

October/November 2019

### **PUBLISHED**

### **Generic Marking Principles**

These general marking principles must be applied by all examiners when marking candidate answers. They should be applied alongside the specific content of the mark scheme or generic level descriptors for a question. Each question paper and mark scheme will also comply with these marking principles.

### **GENERIC MARKING PRINCIPLE 1:**

Marks must be awarded in line with:

- the specific content of the mark scheme or the generic level descriptors for the question
- the specific skills defined in the mark scheme or in the generic level descriptors for the question
- the standard of response required by a candidate as exemplified by the standardisation scripts.

#### **GENERIC MARKING PRINCIPLE 2:**

Marks awarded are always whole marks (not half marks, or other fractions).

### **GENERIC MARKING PRINCIPLE 3:**

Marks must be awarded **positively**:

- marks are awarded for correct/valid answers, as defined in the mark scheme. However, credit is given for valid answers which go beyond the scope of the syllabus and mark scheme, referring to your Team Leader as appropriate
- marks are awarded when candidates clearly demonstrate what they know and can do
- marks are not deducted for errors
- marks are not deducted for omissions
- answers should only be judged on the quality of spelling, punctuation and grammar when these features are specifically assessed by the question as indicated by the mark scheme. The meaning, however, should be unambiguous.

### **GENERIC MARKING PRINCIPLE 4:**

Rules must be applied consistently e.g. in situations where candidates have not followed instructions or in the application of generic level descriptors.

© UCLES 2019 Page 2 of 19

### **GENERIC MARKING PRINCIPLE 5:**

Marks should be awarded using the full range of marks defined in the mark scheme for the question (however; the use of the full mark range may be limited according to the quality of the candidate responses seen).

### **GENERIC MARKING PRINCIPLE 6:**

Marks awarded are based solely on the requirements as defined in the mark scheme. Marks should not be awarded with grade thresholds or grade descriptors in mind.

© UCLES 2019 Page 3 of 19

| Question  | Answer                                                                                                    | Marks |
|-----------|----------------------------------------------------------------------------------------------------|-------|
| 1(a)(i)   | 1 mark for each correct Activity and time  B 3  C 10 (following B)  D 7  D 7  A 6  1 F  7  B 3  C 10 (following B)  D 7 (following B)  E 3 (following C and D)  G 2 (following F)  H 2 (following F)                                                                                   | 6     |
| 1(a)(ii)  | The shortest time to complete the project // the sequence of activities that must be completed to avoid delaying the project                                                                                                    | 1     |
| 1(a)(iii) | <ul> <li>1 mark for identify, max 1 for description</li> <li>GANTT</li> <li>A table that has time across the top and activities on the left, boxes are coloured to show dependencies and find critical path // colour in the boxes to show the length of time for each task</li> </ul> | 2     |

© UCLES 2019 Page 4 of 19

| Question  | Answer                                                                                                    | Marks |
|-----------|----------------------------------------------------------------------------------------------------|-------|
| 1(b)(i)   | A, B, C and D in correct places with no alteration to start and end pointer                                                                                                    | 1     |
|           | Start Pointer End Pointer  A B D C                                                                                                    |       |
| 1(b)(ii)  | <ul> <li>1 mark per bullet point</li> <li>correct jobs in correct order</li> <li> correct location of start pointer</li> <li> correction location of new end pointer</li> <li>End Pointer Start Pointer</li> </ul> | 3     |
|           | F G H D C E                                                                                                    |       |
| 1(b)(iii) | mark from:     An error <b>message</b> would be generated                                                                                                    | 1     |

© UCLES 2019 Page 5 of 19

| Question | Answer                                                                                                    | Marks |
|----------|----------------------------------------------------------------------------------------------------|-------|
| 1(b)(iv) | 1 mark for each correct line                                                                                                    | 4     |
|          | FUNCTION Remove RETURNS STRING  DECLARE PrintJob: STRING  IF StartPointer = EndPointer  THEN  RETURN "Empty"  ELSE  PrintJob \( \times \text{Queue}[StartPointer] \)  IF StartPointer = 5  THEN  StartPointer \( \times \text{0} \)  ELSE  StartPointer \( \times \text{StartPointer} + 1 \)  ENDIF  RETURN PrintJob  ENDIF  ENDFUNCTION |       |
| 1(b)(v)  | <ul> <li>1 mark per bullet point</li> <li>A stack is Last In First Out (LIFO) while a queue is First In First Out (FIFO)</li> </ul>                                                                                                    | 2     |
|          | <ul> <li>The queue removes and returns the element at start pointer // item is removed from the start/head //</li> <li>A stack would remove and return the element at end pointer // item is removed from the end</li> </ul>                                                                                                    |       |

© UCLES 2019 Page 6 of 19

© UCLES 2019 Page 7 of 19

| Question |                |                                                                                                    |       |        | Ans     | wer   |        |      |   |          |                     | Marks |
|----------|----------------|----------------------------------------------------------------------------------------------------|-------|--------|---------|-------|--------|------|---|----------|---------------------|-------|
| 1(d)(i)  | • Show all p   | let odelling logic oossible outputs // shows <b>eve</b> on the inputs e which action to take in speci |       |        |         |       |        |      |   | affect t | ne actions/outcomes | 2     |
| 1(d)(ii) | 1 mark for eac | h row<br>ks as long as clear which are                                                                | Y. Ac | cept N | I/X/– f | or em | pty sp | aces |   |          |                     | 4     |
|          | Rules          |                                                                                                    |       |        |         |       |        |      |   |          |                     |       |
|          |                | Document printed, but quality is poor                                                                 | Υ     | Y      | Y       | Y     | N      | N    | N | N        |                     |       |
|          | Conditions     | Error light is flashing on printer                                                                    | Υ     | Υ      | N       | N     | Υ      | Υ    | N | N        |                     |       |
|          |                | Document printed, but paper size is incorrect                                                         | Υ     | N      | Y       | N     | Υ      | N    | Υ | N        |                     |       |
|          |                | Check connection from computer to printer                                                             |       |        |         |       |        | х    |   |          |                     |       |
|          | A ations       | Check ink status                                                                                      | X     | Х      | X       | X     |        |      |   |          |                     |       |
|          | Actions        | Check if there is a paper jam                                                                         |       |        |         |       |        | х    |   |          |                     |       |
|          |                | Check paper size selected                                                                             | X     |        | X       |       | X      |      | X |          |                     |       |

© UCLES 2019 Page 8 of 19

| Question  |                |                                               |        |        | Ans    | wer    |        |       |   |  | М |
|-----------|----------------|-----------------------------------------------|--------|--------|--------|--------|--------|-------|---|--|---|
| 1(d)(iii) | 1 mark each fo | or each correct column                        |        |        |        |        |        |       |   |  |   |
|           | Accept -/X for | empty spaces. Accept Y/X/Ti                   | cks as | s long | as cle | ear wh | ich ar | e use | d |  |   |
|           |                |                                               |        |        |        | Rı     | ıles   |       |   |  |   |
|           |                | Document printed, but quality is poor         | Y      | Υ      | N      | N      | N      |       |   |  |   |
|           | Conditions     | Error light is flashing on printer            |        |        |        | Υ      | N      |       |   |  |   |
|           |                | Document printed, but paper size is incorrect | Y      | N      | Y      | N      | N      |       |   |  |   |
|           |                | Check connection from computer to printer     |        |        |        | х      |        |       |   |  |   |
|           | Actions        | Check ink status                              | х      | х      |        |        |        |       |   |  |   |
|           | Actions        | Check if there is a paper jam                 |        |        |        | х      |        |       |   |  |   |
|           |                | Check paper size selected                     | х      |        | х      |        |        |       |   |  |   |

© UCLES 2019 Page 9 of 19

| Question | Answer                                                                                                    | Marks |
|----------|----------------------------------------------------------------------------------------------------|-------|
| 1(e)(i)  | 1 mark per bullet point to max 4                                                                                                    | 4     |
|          | <ul> <li>Method header and close (where necessary) with three parameters</li> <li>Initialised PrintID, FirstName, LastName and Credits</li> <li> to the parameters</li> <li>Initialised Credits to 50</li> </ul> |       |
|          | <pre>PYTHON  definit(self, NewFN, NewLN, NewPrintID):     selfPrintID = NewPrintID     selfFirstName = NewFN     selfLastName = NewLN     selfCredits = 50</pre>                                                 |       |
|          | <pre>PASCAL Constructor NewPrintAccount.Create(NewFN, NewLN, NewPrintID); begin     PrintID := NewPrintID;     FirstName = NewFN;     LastName = NewLN;     Credits := 50; end;</pre>                            |       |
|          | VB Public Sub New(NewFN, NewLN, NewPrintID As String) PrintID = NewPrintID FirstName = NewFN LastName = NewLN Credits = 50 End Sub                                                                               |       |

© UCLES 2019 Page 10 of 19

| Question | Answer                                                                                                    | Marks |
|----------|----------------------------------------------------------------------------------------------------|-------|
| 1(e)(ii) | 1 mark per bullet point                                                                                                    | 2     |
|          | <ul> <li>method/procedure header (and close where appropriate) taking a parameter</li> <li>FirstName is set to parameter</li> </ul> |       |
|          | <pre>PYTHON defSetFirstName(self, NewFirstName):     selfFirstName = NewFirstName</pre>                                             |       |
|          | <pre>PASCAL procedure SetFirstName(newFirstName : String); begin   FirstName := newFirstName; end;</pre>                            |       |
|          | <pre>VB public sub SetFirstName (NewFirstName As String)   FirstName = NewFirstName End Sub</pre>                                   |       |

© UCLES 2019 Page 11 of 19

| Question  | Answer                                                                                                    | Marks |
|-----------|----------------------------------------------------------------------------------------------------|-------|
| 1(e)(iii) | 1 mark per bullet point                                                                                                    | 2     |
|           | <ul> <li>concatenates FirstName, space and LastName</li> <li> function/method header without parameter and returns (generated) value</li> </ul> |       |
|           | <pre>PYTHON defGetName(self):    return(selfFirstName + " " + selfLastName)</pre>                                                               |       |
|           | <pre>PASCAL function GetName(); begin   result := FirstName + " " + LastName end;</pre>                                                         |       |
|           | <pre>VB public function GetName() As String   return(FirstName &amp; " " &amp; LastName) End Function</pre>                                     |       |

© UCLES 2019 Page 12 of 19

# Cambridge International AS/A Level – Mark Scheme **PUBLISHED**

| Question | Answer                                                                                                    | Marks |
|----------|----------------------------------------------------------------------------------------------------|-------|
| 1(e)(iv) | 1 mark per each correct bullet point from:                                                                                                    | 6     |
|          | <pre>Procedure/method header and close (where necessary) passing MoneyInput At least 3 constants (e.g. freecredit10, freecredit20, twenty, 10, creditperdollar) If MoneyInput&lt;10 calculate MoneyInput * 25 If MoneyInput &gt; 9 and MoneyInput &lt; 20 then calculate MoneyInput * 25 + 25 If MoneyInput &gt; 19 then calculate MoneyInput * 25 + 50 All three correct calculations add to Credits, not overwrite Efficient IF (i.e. elseif)  PYTHON defAddCredits(self, MoneyInput):     CreditPerDollar = 25     FreeCredit10 = 25     FreeCredit20 = 50     Twenty = 20     Ten = 10     if MoneyInput &gt;= Twenty:         Credits = Credits + (MoneyInput * CreditPerDollar) + FreeCredit20     elif MoneyInput &gt;= Ten:         Credits = Credits + (MoneyInput * CreditPerDollar) + FreeCredit10     else:         Credits = Credits + (MoneyInput * CreditPerDollar)</pre> |       |

© UCLES 2019 Page 13 of 19

| Question | Answer                                                                         | Marks |
|----------|--------------------------------------------------------------------------------|-------|
| 1(e)(iv) | PASCAL                                                                         |       |
| ( )( )   | <pre>procedure AddCredits(MoneyInput : Real);</pre>                            |       |
|          | const CreditPerDollar = 25                                                     |       |
|          | const FreeCredit10 = 25                                                        |       |
|          | const FreeCredit20 = 50                                                        |       |
|          | const Twenty = 20                                                              |       |
|          | const Ten = 10                                                                 |       |
|          | begin                                                                          |       |
|          | If MoneyInput > = Twenty Then                                                  |       |
|          | <pre>Credits := Credits + (MoneyInput * CreditPerDollar) + FreeCredit20;</pre> |       |
|          | Else If MoneyInput > = Ten Then                                                |       |
|          | <pre>Credits := Credits + (MoneyInput * CreditPerDollar) + FreeCredit10;</pre> |       |
|          | Else                                                                           |       |
|          | <pre>Credits := Credits + (MoneyInput * CreditPerDollar);</pre>                |       |
|          | end;                                                                           |       |
|          | VB.NET                                                                         |       |
|          | Public Sub AddCredits(MoneyInput As Integer)                                   |       |
|          | Const CreditPerDollar As Integer = 25                                          |       |
|          | Const FreeCredit10 As Integer = 25                                             |       |
|          | Const FreeCredit20 AS integer = 50                                             |       |
|          | Const Twenty As Integer = 20                                                   |       |
|          | Const Ten AS Integer = 10                                                      |       |
|          | If MoneyInput > = Twenty Then                                                  |       |
|          | Credits = Credits + (MoneyInput * CreditPerDollar) + FreeCredit20              |       |
|          | <pre>Else If MoneyInput &gt; = Ten Then</pre>                                  |       |
|          | Credits = Credits + (MoneyInput * CreditPerDollar) + FreeCredit10              |       |
|          | Else                                                                           |       |
|          | Credits = Credits + (MoneyInput * CreditPerDollar)                             |       |
|          | End If                                                                         |       |
| I        | End Sub                                                                        |       |

© UCLES 2019 Page 14 of 19

| Question | Answer                                                                                                    | Marks |
|----------|----------------------------------------------------------------------------------------------------|-------|
| 1(e)(v)  | <ul> <li>1 mark per bullet</li> <li>Declaring StudentAccounts as array of 1000 elements</li> <li>of type PrintAccount</li> </ul> | 2     |
|          | DECLARE StudentAccounts ARRAY[0:999] OF PrintAccount                                                                             |       |

© UCLES 2019 Page 15 of 19

| Question | Answer                                                                                                    | Marks |
|----------|----------------------------------------------------------------------------------------------------|-------|
| 1(e)(vi) | 1 mark per bullet point to max 8                                                                                                    | 8     |
|          | Generating ID with '1' at the end all in lowercase from parameters                                                                                            |       |
|          | <ul> <li>Loop through array to last occupied element</li> <li> Check if the PrintID already exists</li> </ul>                                                 |       |
|          | <ul> <li> using GetPrintID()</li> <li> increment number at end of PrintID</li> </ul>                                                                          |       |
|          | Create a new instance of PrintAccount                                                                                                    |       |
|          | <ul> <li> sending FirstName, LastName, PrintID as parameters</li> <li>adding new account to StudentAccounts at position NumberStudents</li> </ul>             |       |
|          | Increment NumberStudents                                                                                                    |       |
|          | <pre>VB.NET Sub CreateId(firstName, lastName) Dim count As Integer</pre>                                                                                      |       |
|          | <pre>Dim PrintID = Left(firstname, 3).ToLower &amp; Left(lastname, 3).ToLower &amp; "1" Dim studentAdd As Integer = 0 If numberStudents &lt;&gt; 0 Then</pre> |       |
|          | For $x = 0$ To numberStudents - 1<br>If studentAccounts(x).getPrintID() = username Then                                                                       |       |
|          | <pre>PrintID = PrintID + 1     username = Left(firstname, 3).ToLower &amp; Left(lastname, 3).ToLower &amp; PrintID.ToString</pre>                             |       |
|          | End If Next                                                                                                    |       |
|          | <pre>studentAdd = numberStudents End If</pre>                                                                                                    |       |
|          | <pre>studentAccounts(studentAdd) = New printAccount(firstname, lastname, username) numberStudents = numberStudents + 1</pre>                                  |       |

© UCLES 2019 Page 16 of 19

```
Question
                                                    Answer
                                                                                                        Marks
1(e)(vi)
         Pvthon
         def CreateID(firstname, lastname):
           count = 0
           PrintID = firstname[0:3].lower() + lastname[-3].lower() + "1"
           StudentAdd = 0
           if numberStudents != 0:
             for x in range (0, number Students):
               if studentAccounts[x].getPrintID() == username:
                 PrintID = PrintID + 1
                 username = firstname[0:3].lower() + lastname[0:3].lower + str(PrintID)
              studentAdd = numberStudents
           studentAccounts[studentAdd] = printAccount(firstname, lastname, username)
           numberStudents = numberStudents + 1
         Pascal
         procedure CreateID(firstname : String, lastname: String);
           var
             count : Integer;
             studentAdd : Integer;
             PrintID : String;
         begin
           studentAdd := 0;
           PrintID := LowerCase(substr(firstname, 0, 3)) + LowerCase(substr(lastname, 0, 3)) + "1";
           if numberStudents <> 0:
           ror x := 0 To numberStudents - 1;
             if studentAccounts[x].getPrintID() = username:
               PrintID := PrintID + 1;
               username := LowerCase(substr(firstname, 3) +
         LowerCase(substr(lastname, 0, 3)) + str(PrintID);
            studentAdd := numberStudents;
         studentAccounts[studentAdd] := printAccount.Create(firstname, lastname, username);
          numberStudents := numberStudents + 1
```

© UCLES 2019 Page 17 of 19

| Question | Answer                              |            |         |                                |     |  |  |  |
|----------|-------------------------------------|------------|---------|--------------------------------|-----|--|--|--|
| 2        | 1 mark for each highlighted section |            |         |                                |     |  |  |  |
|          | Label                               | Op<br>Code | Operand | Comment                        |     |  |  |  |
|          | LOOP:                               | LDD        | ANSWER  | // Load the value from ANSWER  |     |  |  |  |
|          |                                     | ADD        | NUMONE  | // Add the value from NUMONE   | [1] |  |  |  |
|          |                                     | STO        | ANSWER  |                                | [1] |  |  |  |
|          |                                     | LDD        | COUNT   | // Load the value from COUNT   | [1] |  |  |  |
|          |                                     | INC        | ACC     | // Increment the Accumulator   | [1] |  |  |  |
|          |                                     | STO        | COUNT   |                                | [1] |  |  |  |
|          |                                     | CMP        | NUMTWO  | // Is NUMTWO = COUNT?          | [1] |  |  |  |
|          |                                     | JPN        | LOOP    | // If false, jump to LOOP      | [1] |  |  |  |
|          |                                     | LDD        | ANSWER  | // Load the value from ANSWER  | [1] |  |  |  |
|          |                                     | OUT        |         | // output ANSWER to the screen | [1] |  |  |  |
|          |                                     | END        |         | // End of program              |     |  |  |  |
|          | NUMONE:                             | 2          |         |                                |     |  |  |  |
|          | NUMTWO:                             | 4          |         |                                |     |  |  |  |
|          | COUNT:                              | 0          |         |                                |     |  |  |  |
|          | ANSWER:                             | 0          |         |                                |     |  |  |  |

© UCLES 2019 Page 18 of 19

# Cambridge International AS/A Level – Mark Scheme **PUBLISHED**

| Question | Answer                                                                                                    |   |
|----------|----------------------------------------------------------------------------------------------------|---|
| 3        | 1 mark per bullet point to max 3                                                                                                    | 3 |
|          | <ul> <li>Logic error // it is programmed incorrectly</li> <li>There was an error in the design // the correct requirements were not stated</li> <li>Run-time error // division by 0 // stack overflow // end of file reached // library not available // linking/loading error</li> <li>Not adequately/correctly tested</li> </ul> |   |

| Question | Answer                                                                  |                                   |  |  |  |  |  |
|----------|-------------------------------------------------------------------------|-----------------------------------|--|--|--|--|--|
| 4        | mark for each term.                                                     |                                   |  |  |  |  |  |
|          | Definition                                                              | Term                              |  |  |  |  |  |
|          | Software is tested by an in-house team of dedicated testers.            | Alpha testing/black-box/white-box |  |  |  |  |  |
|          | Software is tested by the customer before it is signed off.             | Acceptance testing                |  |  |  |  |  |
|          | Software is tested by a small selection of users before general release | Beta testing                      |  |  |  |  |  |

© UCLES 2019 Page 19 of 19